#### **PEMBUATAN SISTEM INFORMASI PEMINJAMAN RUANGAN DI GEDUNG BADAN PEMERIKSA KEUANGAN PERWAKILAN JAWA TIMUR**

## **PRAKTEK KERJA LAPANGAN**

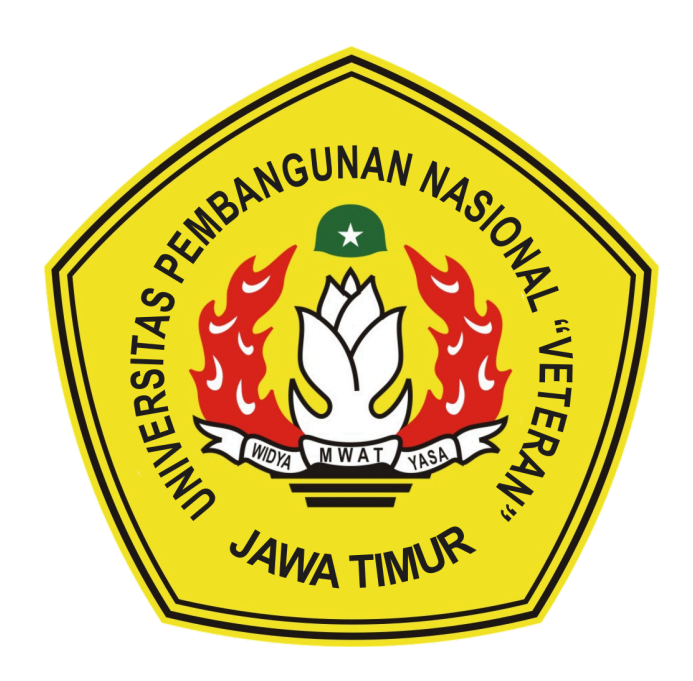

**Oleh :**

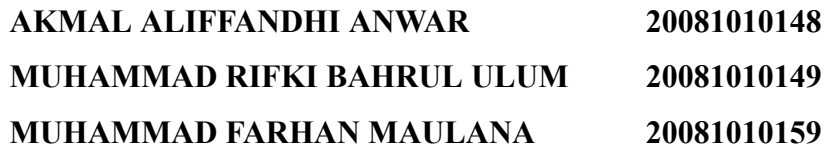

**PROGRAM STUDI INFORMATIKA**

**FAKULTAS ILMU KOMPUTER**

**UNIVERSITAS PEMBANGUNAN NASIONAL "VETERAN" JAWA TIMUR 2023**

# **LEMBAR PENGESAHAN** PRAKTEK KERJA LAPANGAN

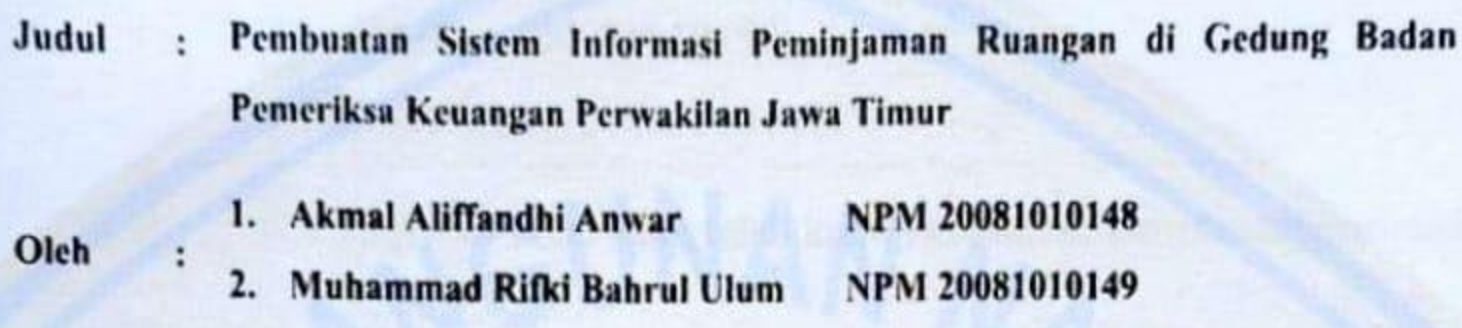

NPM 20081010159 Muhammad Farhan Maulana  $3.$ 

> Telah Disetujui dan Disahkan, pada: Hari Jumat, Tanggal 24 Maret 2023

> > Menyetujui

**Dosen Pembimbing** 

Yisti Vita Via, S.ST. M.Kom.

NIP. 19860425 2021212 001

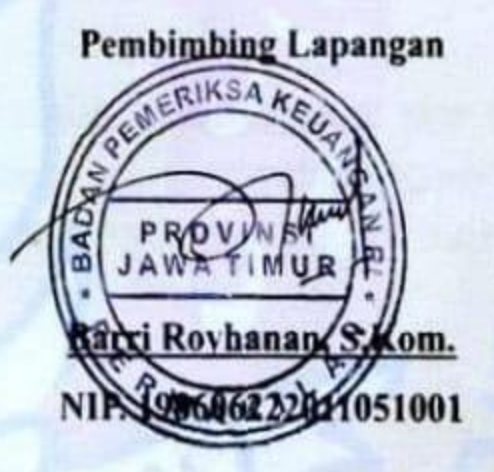

Mengetahui

**Dekan Fakultas Ilmu Komputer** 5

Koordinator Program Studi Teknik

Informa

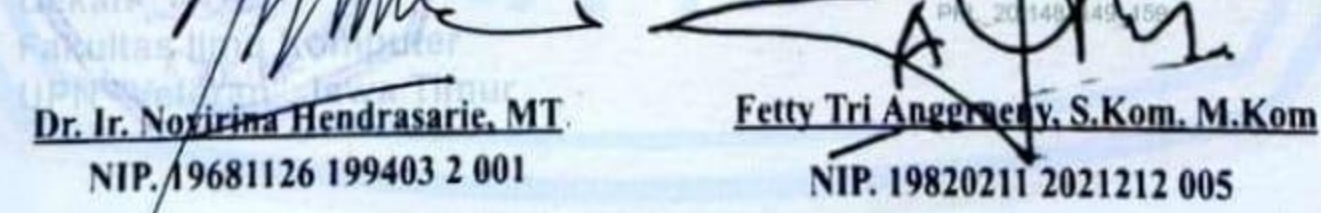

# **SURAT PERNYATAAN**

Kami yang bertanda tangan dibawah ini:

- Akmal Aliffandhi Anwar (20081010148), 1.
- Muhammad Farhan Maulana (20081010159). 2.
- Muhammad Rifki Bahrul Ulum (20081010149) 3.

Menyatakan bahwa kegiatan PKL yang telah kami lakukan di perusahaan/instansi:

Nama Perusahaan/Instansi : Badan Pemeriksa Keuangan (BPK) RI Perwakilan Provinsi Jawa Timur

**Alamat** 

: Jl. Raya Ir. H. Juanda, Semawalang, Semambung, Kec. Gedangan, Kabupaten Sidoarjo, Jawa Timur

Adalah valid dan perusahaan/instansi tempat kami PKL benar adanya dan dapat dibuktikan kebenarannya.

Jika kami menyalahi surat pernyataan yang kami buat maka kami siap mendapatkan konsekuensi akademik maupun non-akademik. Berikut surat pernyataan kami buat sebagai syarat laporan PKL di prodi teknik informatika, FIK, UPN "Veteran" Jawa Timur.

Hormat Kami,

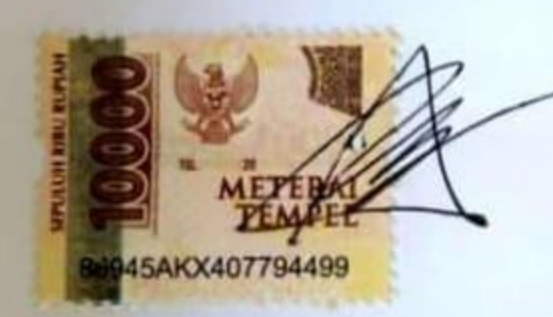

Akmal Aliffandhi Anwar  $(20081010148)$ 

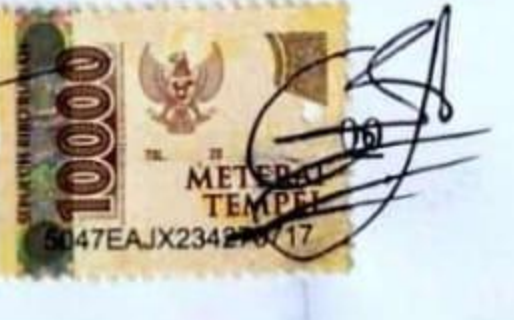

M. Farhan Maulana  $(20081010159)$ 

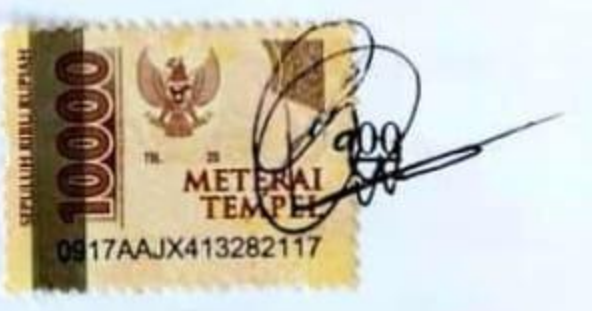

M. Rifki Bahrul Ulum  $(20081010149)$ 

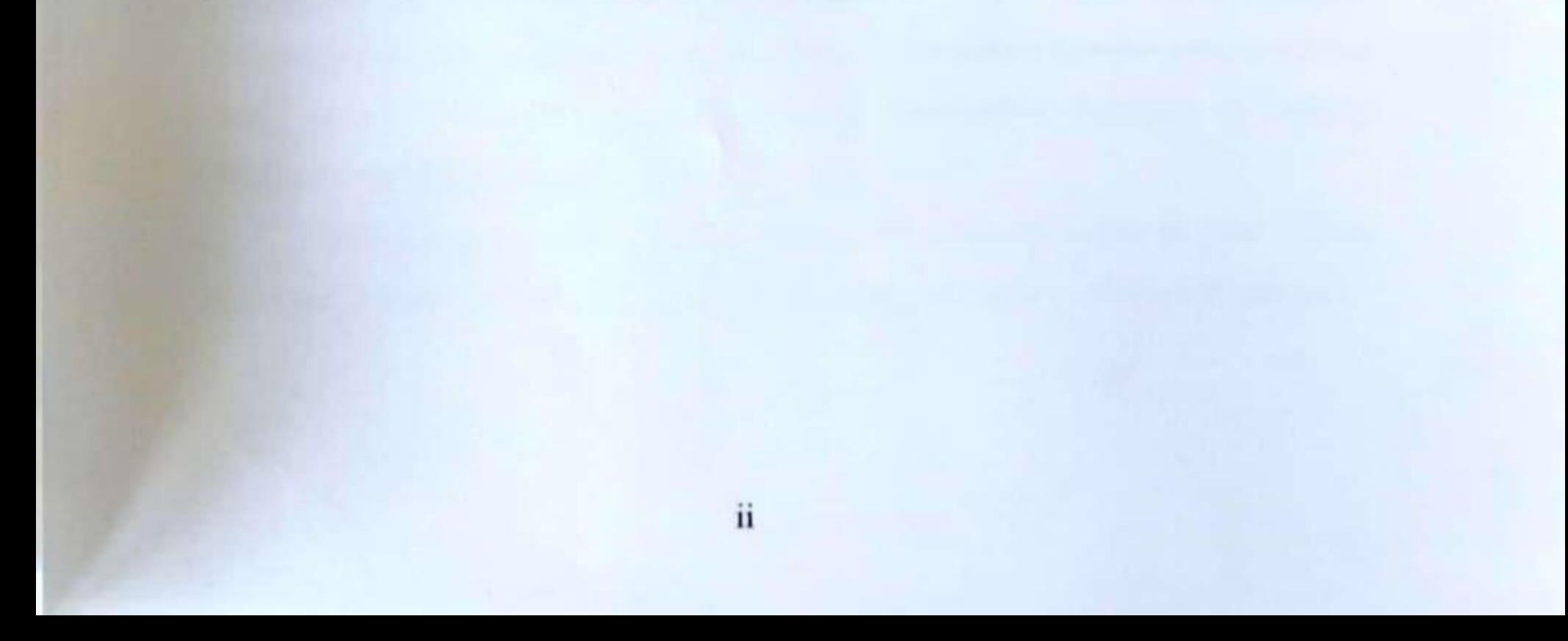

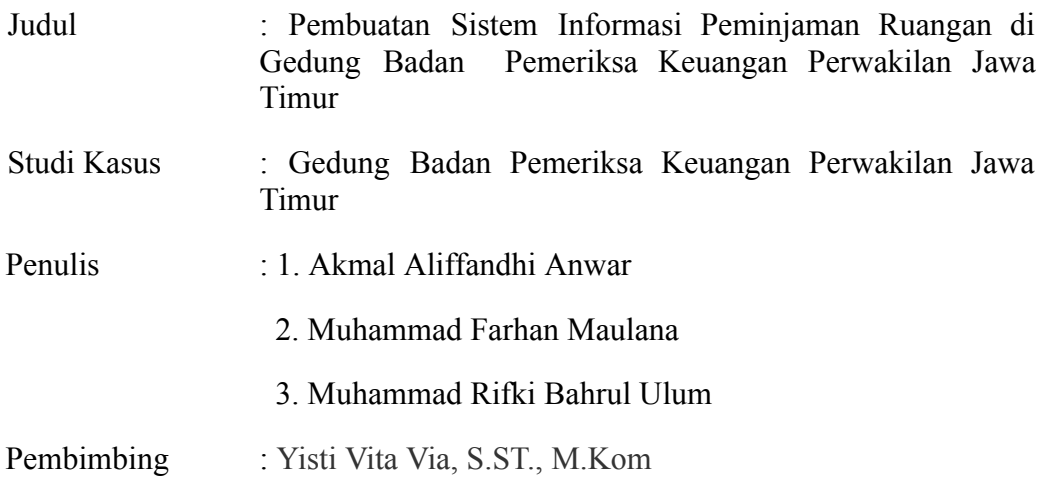

#### **Abstrak**

Dalam bidang teknologi khususnya teknologi informasi memiliki peranan penting dalam aspek kehidupan. Salah satu penerapannya adalah sistem informasi berbasis website. Dengan adanya sistem informasi ini, tentunya mengatur manajemen aset yang ada di dalam suatu perkantoran dapat dilakukan dengan mudah.

Badan Pemeriksa Keuangan Republik Indonesia atau BPK-RI perwakilan Jawa Timur merupakan sebuah lembaga yang bebas dan mandiri untuk memeriksa pengelolaan dan tanggung jawab keuangan daerah khususnya di Provinsi Jawa Timur. Untuk mendukung pengelolaannya, kantor ini telah menggunakan sistem informasi berbasis website untuk berbagai hal, seperti form penerimaan tamu, form untuk pengunjung perpustakaan, hingga untuk peminjaman aset-aset kantor.

Akan tetapi setelah berdiskusi lebih lanjut dengan perwakilan dari kantor ini, kantor ini belum memiliki sistem untuk mengatur peminjaman ruangan. Sehingga tim kami menawarkan untuk membuatkan sistem tersebut yang akhirnya kami namai "Pembuatan Sistem Informasi Peminjaman Ruangan di Gedung Badan Pemeriksa Keuangan Perwakilan Jawa Timur".

Ada dua proses bisnis untuk sistem peminjaman ruangan ini yaitu admin dan user. Admin dapat melakukan konfirmasi dan edit data peminjaman ruangan

dan daftar ruangan. User dapat mengajukan peminjaman ruangan, mengecek ajuan, dan melihat daftar ruangan.

Pembuatan sistem peminjaman ruangan ini menggunakan bahasa pemrograman native PHP sebagai pengelolaan data di bagian *back end* dan native HTML, CSS, Javascript sebagai *front end*. Dengan bahasa tersebut, sistem informasi ini berhasil dibuat dan dapat membantu instansi dalam peminjaman ruangan.

*Kata kunci***:** *Website, Sistem Informasi, Peminjaman Ruangan*

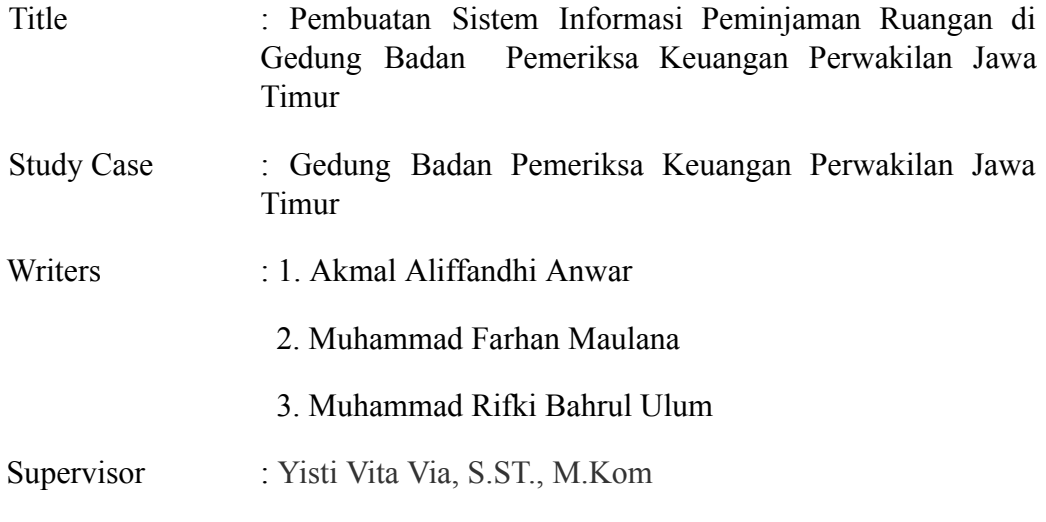

#### **Abstract**

Technology, especially information technology has an important role in aspects of life. One application is a website-based information system. With this information system, of course, managing assets management in an office can be done easily.

Badan Pemeriksa Keuangan Republik Indonesia or BPK-RI, the East Java representative, is a free and independent institution to examine regional financial management, especially in East Java Province. To support its management, this office has used a website-based information system for various things, such as reception forms, forms for library visitors, and lending office assets.

However, after discussing further with representatives from this office, this office does not yet have a system to help the employees to lend a room. So our team offered to develop the system which we eventually named "Pembuatan Sistem Informasi Peminjaman Ruangan di Gedung Badan Pemeriksa Keuangan Perwakilan Jawa Timur".

There are two business processes for this room lending system, namely admin and user. Admin can confirm, edit applied borrowed rooms data and edit room lists. Users can fill a form to borrow a room, check their application status, and view a list of rooms.

This room lending system was made using the native PHP programming language as data management on the back end and native HTML, CSS, and Javascript as the front end. With this languages, this system was successfully created and can assist the institution in lending rooms.

*Keyword***:** *Website, Information System, Room Booking*

#### **KATA PENGANTAR**

Segala puji syukur kami panjatkan kehadirat Allah SWT yang telah memberikan limpahan rahmat dan karunia-Nya, sehingga penulis mampu menyelesaikan kegiatan PKL atau Praktek Kerja Lapangan serta dapat menyelesaikan laporan Praktek Kerja Lapangan (PKL) yang berjudul "Pembuatan Sistem Informasi Peminjaman Ruangan di Gedung Badan Pemeriksa Keuangan Perwakilan Jawa Timur" dengan waktu yang sudah ditentukan.

Sebagai penyusun, kami menyadari bahwa masih terdapat kekurangan baik dari penyusunan hingga tata bahasa penyampaian dalam laporan ini. Oleh karena itu, kami dengan rendah hati menerima saran dan kritik dari pembaca agar kami dapat memperbaiki laporan ini. Kami berharap semoga Laporan Praktek Kerja Lapangan (PKL) yang kami susun ini memberikan manfaat dan juga inspirasi untuk pembaca.

Surabaya, 24 Maret 2023

Penulis

#### **UCAPAN TERIMA KASIH**

Puji syukur penulis panjatkan atas kehadirat Tuhan Yang Maha Esa, atas segala berkat dan rahmat-Nya sehingga penulis dapat menyelesaikan laporan kegiatan Praktek Kerja Lapangan Sub bagian umum dan TI kantor Badan Pemeriksa Keuangan Republik Indonesia perwakilan Jawa Timur. Penyusunan laporan ini tentunya tidak terlepas dari bantuan, motivasi, dan dukungan dari berbagai pihak. Oleh karena itu, penulis mengucapkan terima kasih kepada semua pihak yang telah membantu penulis selama menyusun laporan ini hingga selesai.

- 1. Orang tua penulis yang selalu memberikan doa serta dukungan baik secara moril maupun materil kepada penulis.
- 2. Bapak Prof. Dr. Ir. Akhmad Fauzi, M.MT., selaku Rektor Universitas Pembangunan Nasional Veteran Jawa Timur.
- 3. Ibu Dr. Ir. Novirina Hendrasarie, MT., selaku Dekan Fakultas Ilmu Komputer, Universitas Pembangunan Nasional Veteran Jawa Timur.
- 4. Bapak Muhammad Muharrom Al Haromainy, S.Kom., M.Kom., selaku Koordinator Praktek Kerja Lapangan Program Studi Informatika Universitas Pembangunan Nasional Veteran Jawa Timur.
- 5. Ibu Yisti Vita Via, S.ST. M.Kom., selaku Dosen Pembimbing yang telah memberikan arahan, petunjuk, dan bimbingan untuk pelaksanaan PKL.
- 6. Bapak Ipung Suryono, selaku Kasubag Umum dan Teknologi Informasi BPK RI perwakilan Jawa Timur.
- 7. Bapak Barri Royhanan, selaku pembimbing lapangan Praktek Kerja Lapangan
- 8. Seluruh staf sub bagian umum dan teknologi informasi .
- 9. Seluruh karyawan dan staf BPK RI perwakilan Jawa Timur yang sudah memberikan dukungan dan ilmu-ilmu kepada penulis selama Praktek Kerja Lapangan berlangsung, serta teman - teman Praktek Kerja yang berasal dari berbagai Universitas dan Sekolah.

Akhir kata, Semoga laporan ini dapat bermanfaat bagi para pembaca serta memberikan pemikiran baru yang bermanfaat bagi pihak yang membutuhkan.

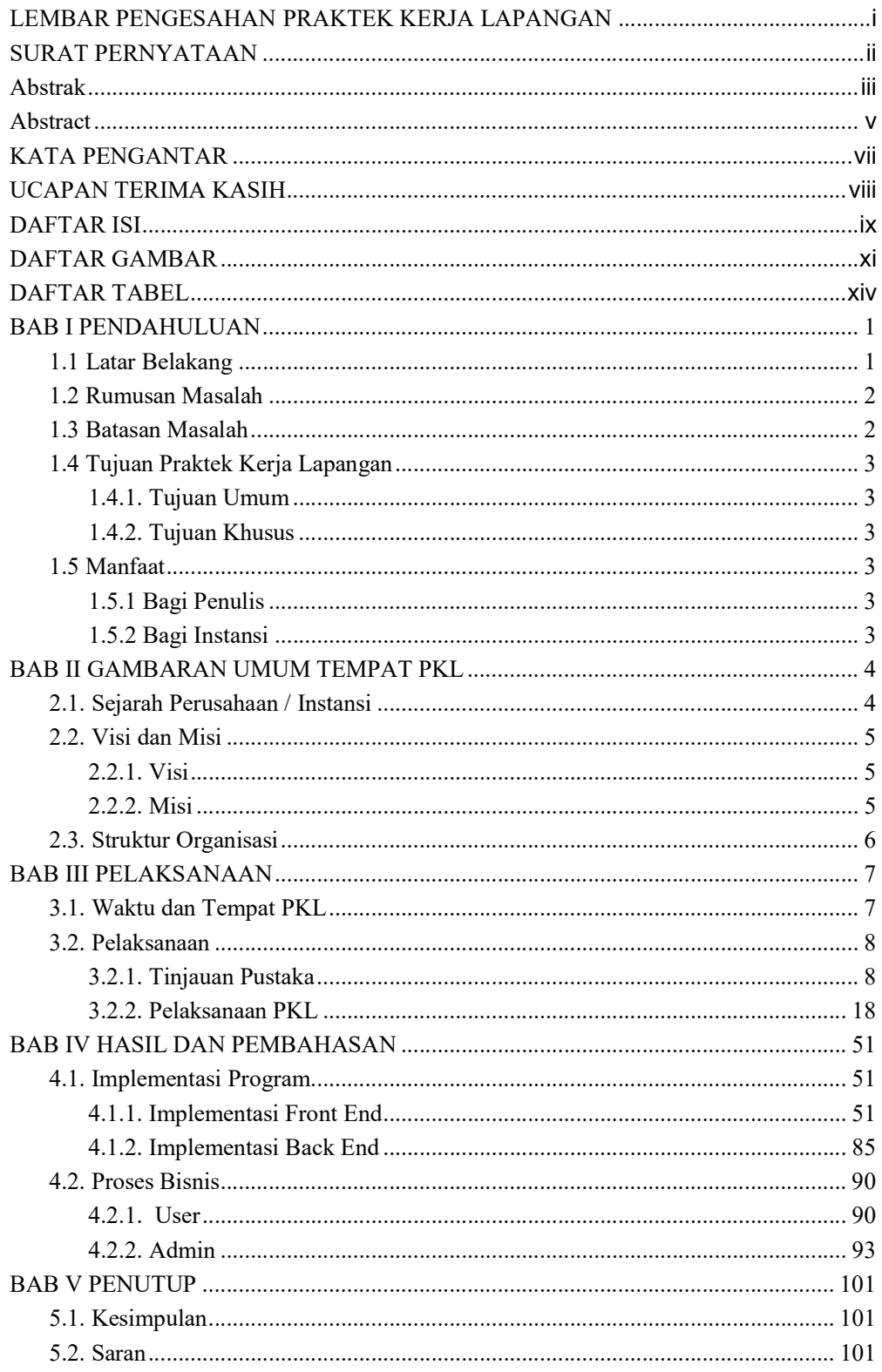

# **DAFTAR ISI**

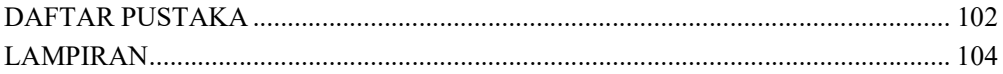

## DAFTAR GAMBAR

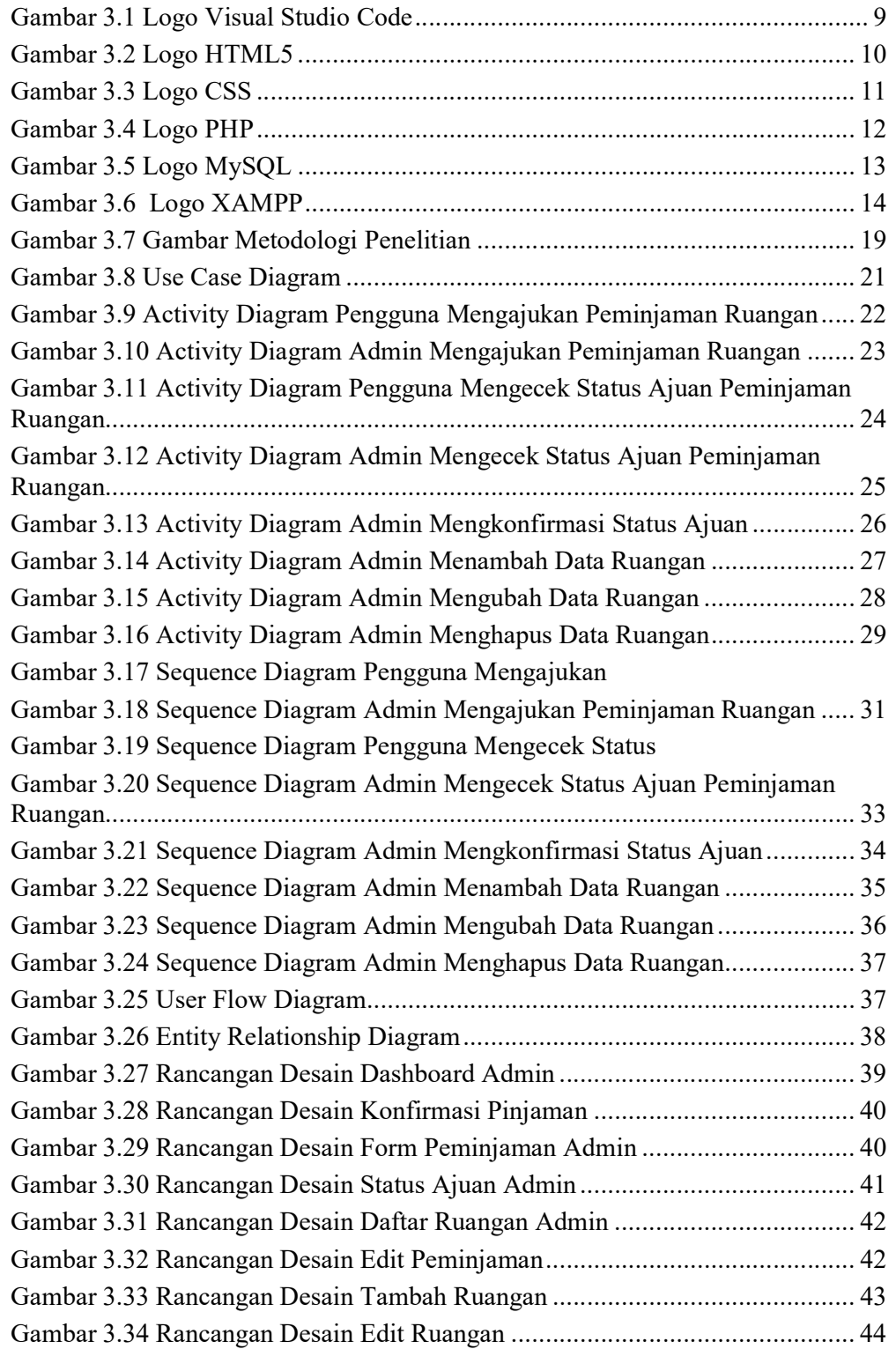

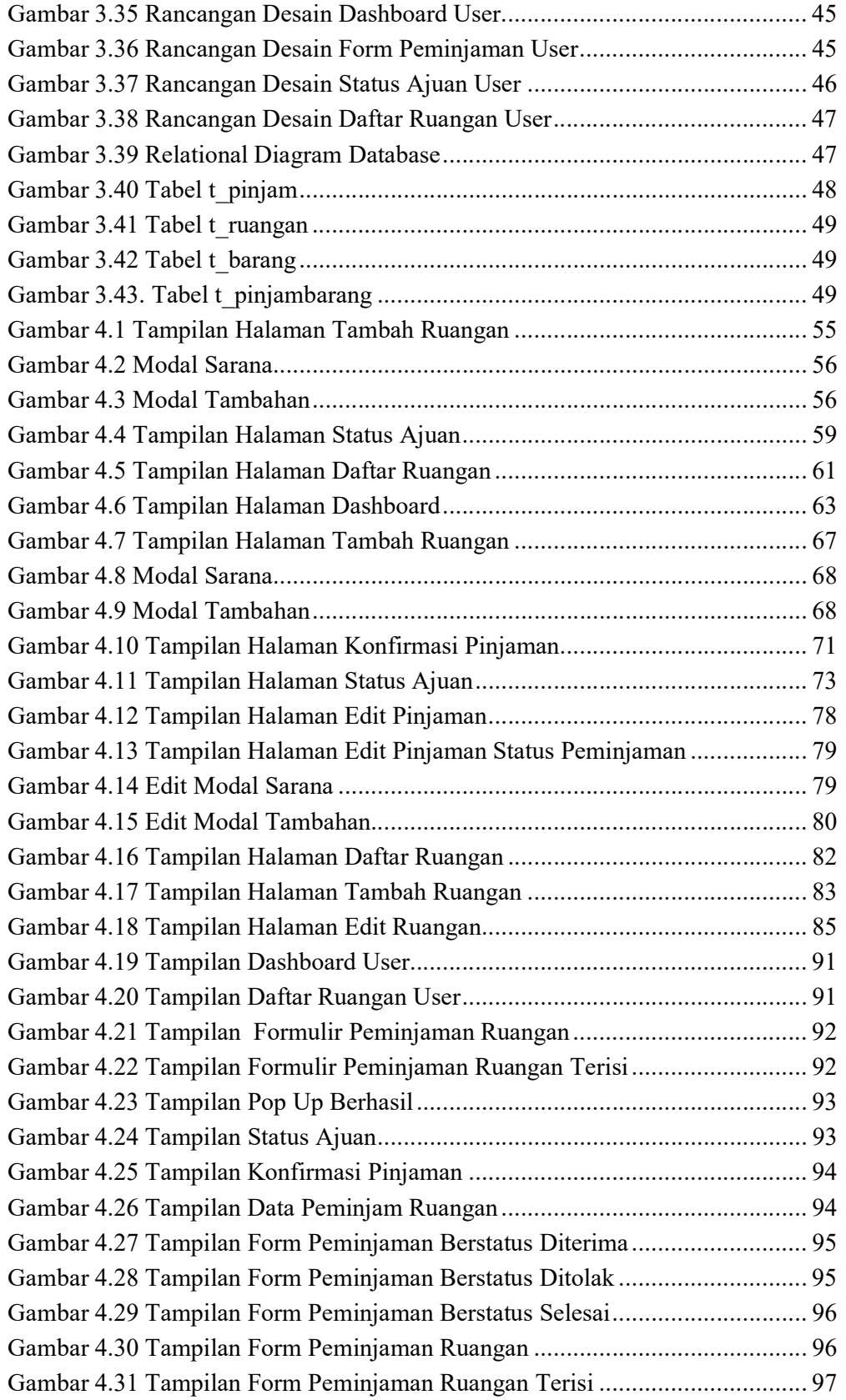

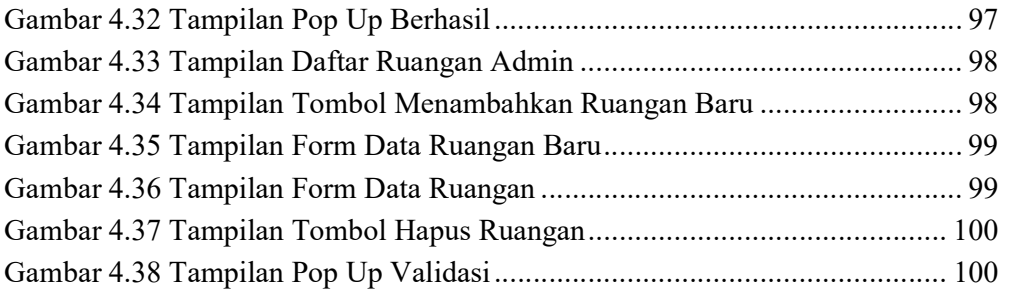

# DAFTAR TABEL

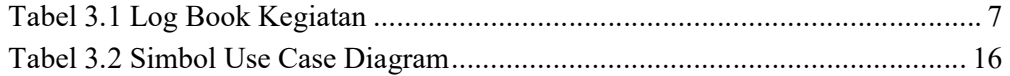